# ФЕДЕРАЛЬНОЕ АГЕНТСТВО ЖЕЛЕЗНОДОРОЖНОГО ТРАНСПОРТА

Федеральное государственное бюджетное образовательное учреждение высшего образования «Иркутский государственный университет путей сообщения» (ФГБОУ ВО ИрГУПС)

> УТВЕРЖДЕНА приказом и.о. ректора от «17» июня 2022 г. № 77

# **Б2.О.01(У) Учебная - ознакомительная практика**

# рабочая программа практики

Специальность/направление подготовки – 15.03.06 Мехатроника и робототехника Специализация/профиль – Мехатронные системы на транспорте Квалификация выпускника – Бакалавр Форма и срок обучения – очная форма 4 года Способ проведения практики – стационарный Форма проведения практики – дискретно по видам практик Кафедра-разработчик программы – Автоматизация производственных процессов

Общая трудоемкость в з.е. – 6 Часов по учебному плану – 216 В том числе в форме практической подготовки (ПП) – 136 (очная)

Форма промежуточной аттестации – зачет с оценкой в семестре: очная форма обучения: 2 семестр

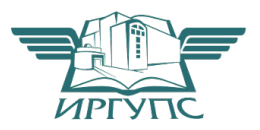

ИРКУТСК Электронный документ выгружен из ЕИС ФГБОУ ВО ИрГУПС и соответствует оригиналу

Подписант ФГБОУ ВО ИрГУПС Трофимов Ю.А. 00a73c5b7b623a969ccad43a81ab346d50 с 08.12.2022 14:32 по 02.03.2024 14:32 GMT+03:00 Подпись соответствует файлу документа

Рабочая программа практики разработана в соответствии с федеральным государственным образовательным стандартом высшего образования – бакалавриат по направлению подготовки 15.03.06 Мехатроника и робототехника, утвержденным Приказом Министерства науки и высшего образования Российской Федерации от 17.08.2020 № 1046.

Программу составил(и): к.т.н., доцент, доцент, С.В. Ковыршин

Рабочая программа рассмотрена и одобрена для использования в учебном процессе на заседании кафедры «Автоматизация производственных процессов», протокол от «17» июня 2022 г. № 16

Зав. кафедрой, к.т.н., доцент А.А. Александров

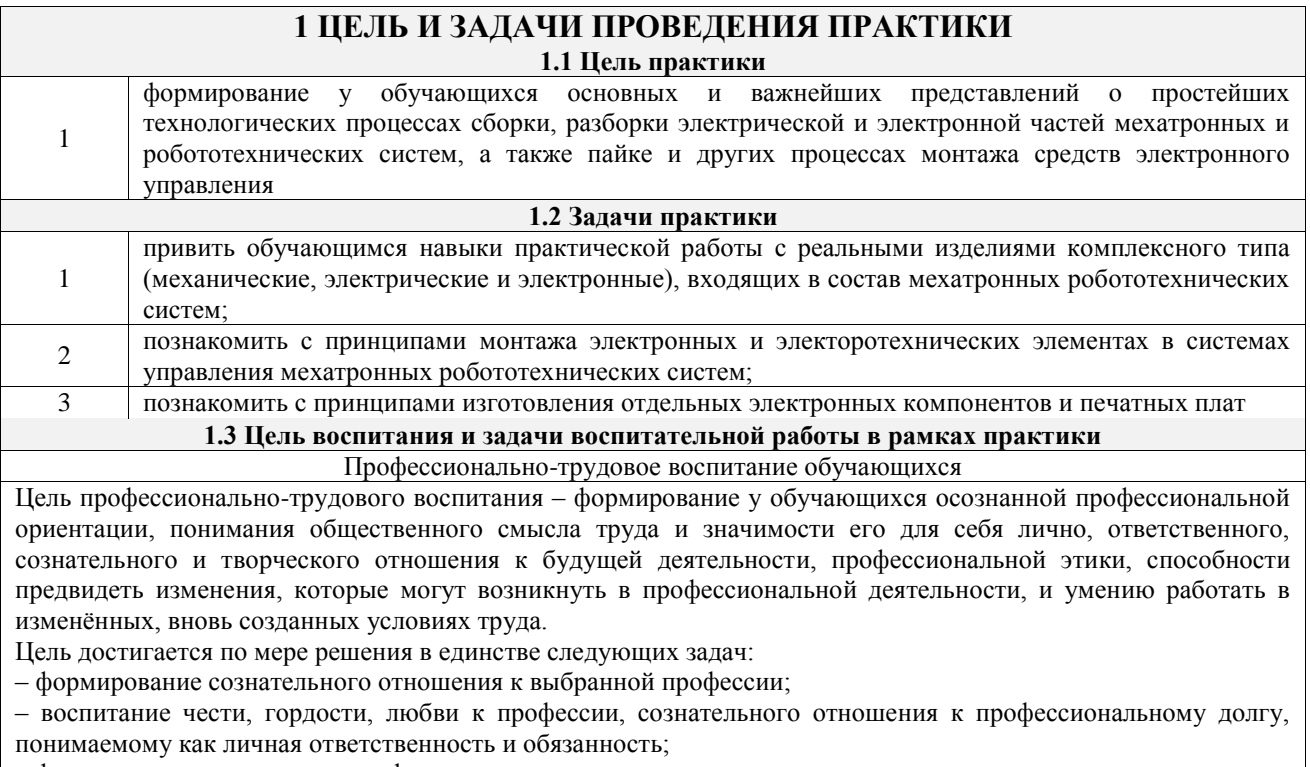

– формирование психологии профессионала;

– формирование профессиональной культуры, этики профессионального общения;

– формирование социальной компетентности и другие задачи, связанные с имиджем профессии и авторитетом транспортной отрасли

### **2 МЕСТО ПРАКТИКИ В СТРУКТУРЕ ОПОП**

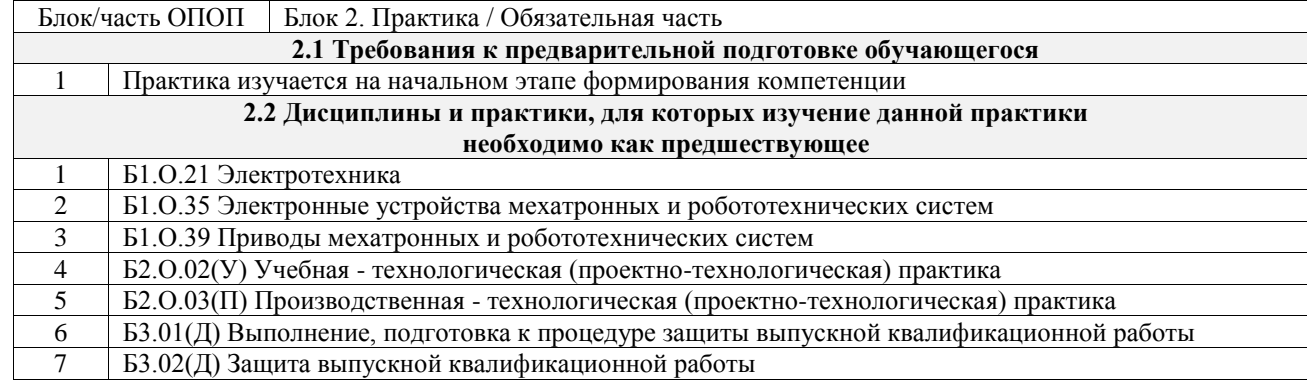

## **3 ПЛАНИРУЕМЫЕ РЕЗУЛЬТАТЫ ОБУЧЕНИЯ ПРИ ПРОХОЖДЕНИИ ПРАКТИКИ, СООТНЕСЕННЫЕ С ТРЕБОВАНИЯМИ К РЕЗУЛЬТАТАМ ОБРАЗОВАТЕЛЬНОЙ ПРОГРАММЫ**

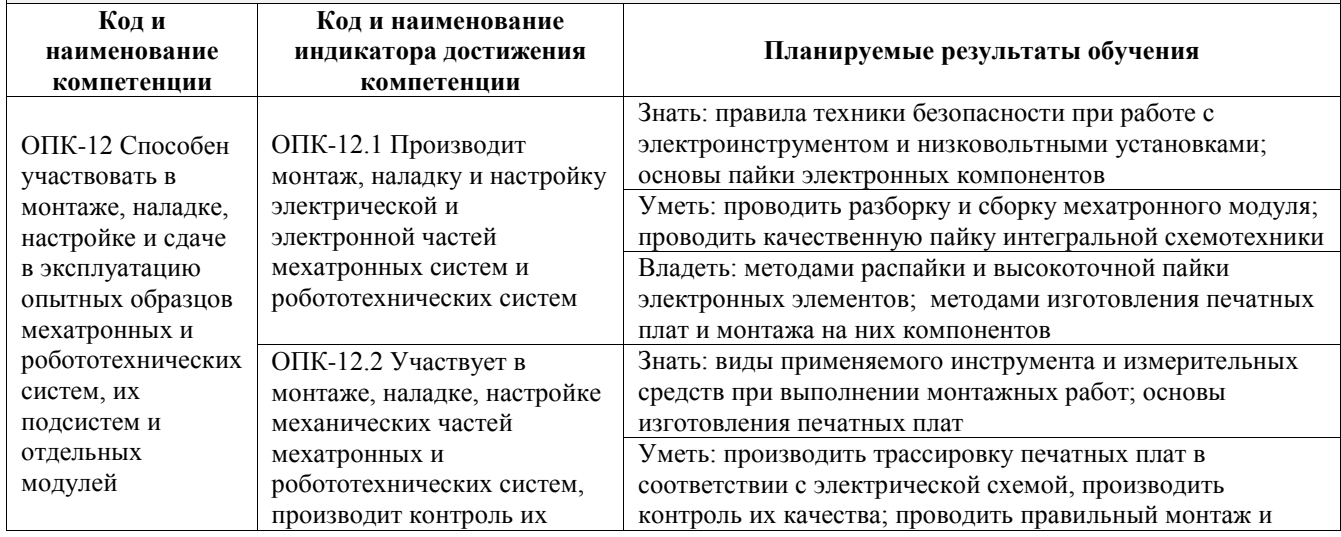

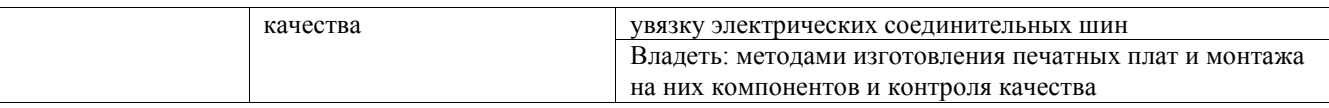

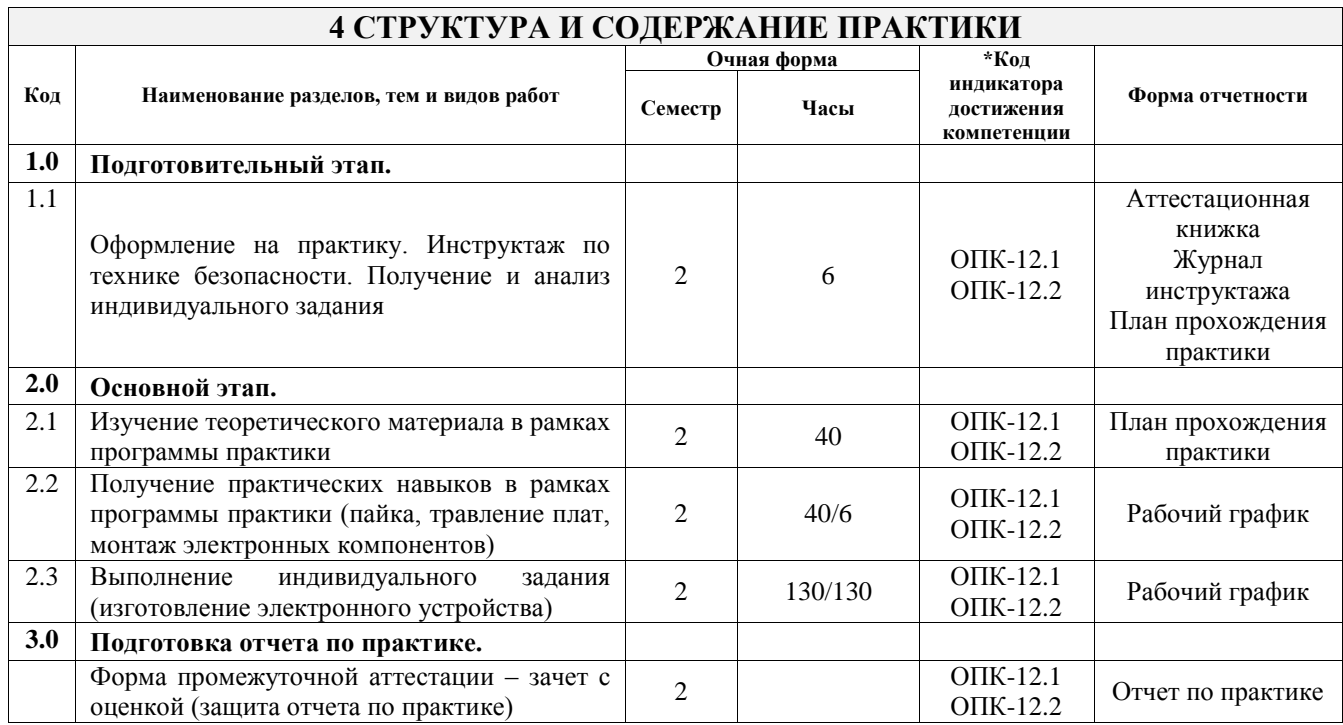

# **5 ФОНД ОЦЕНОЧНЫХ СРЕДСТВ ДЛЯ ПРОВЕДЕНИЯ ТЕКУЩЕГО КОНТРОЛЯ УСПЕВАЕМОСТИ И ПРОМЕЖУТОЧНОЙ АТТЕСТАЦИИ ОБУЧАЮЩИХСЯ ПО ПРАКТИКЕ**

Фонд оценочных средств для проведения текущего контроля успеваемости и промежуточной аттестации по практике оформлен в виде приложения № 1 к рабочей программе дисциплины и размещен в электронной информационно-образовательной среде Университета, доступной обучающемуся через его личный кабинет

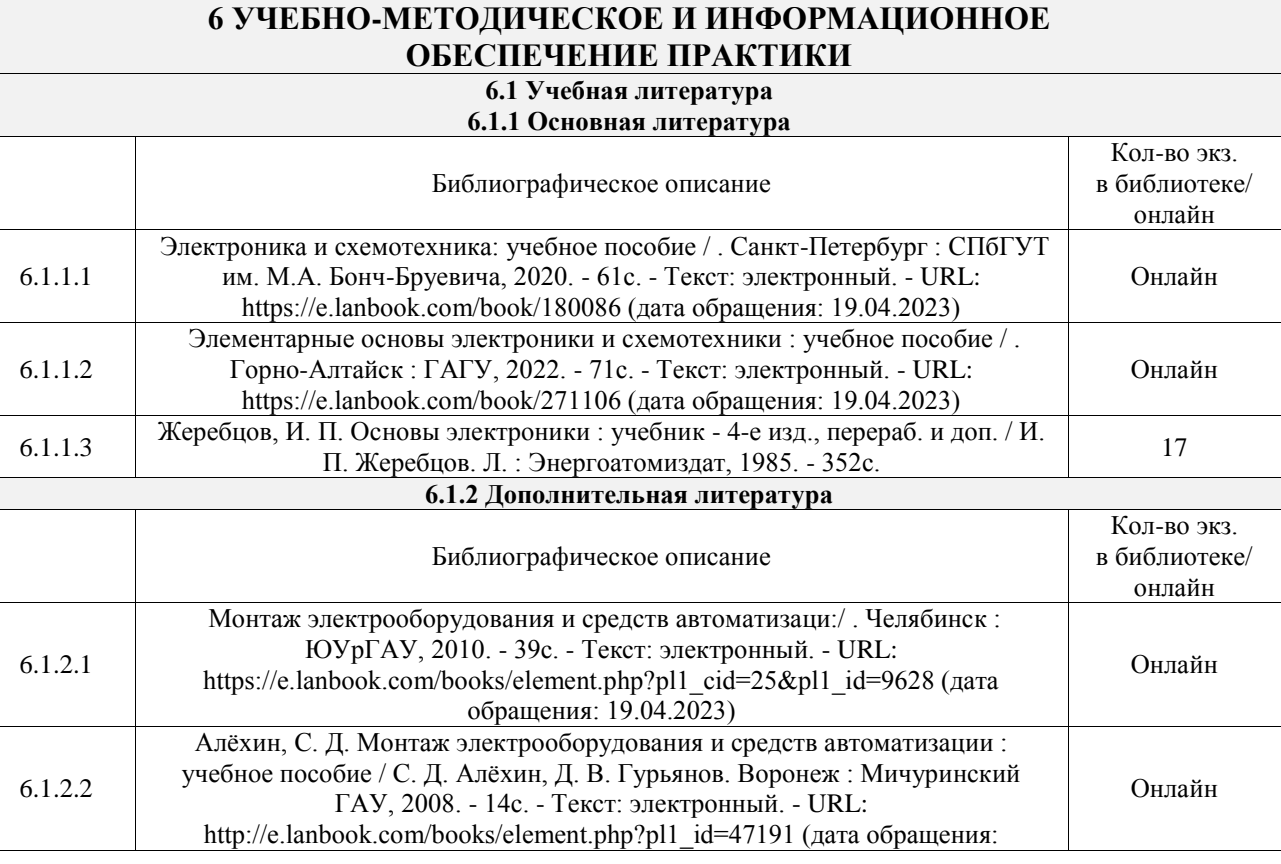

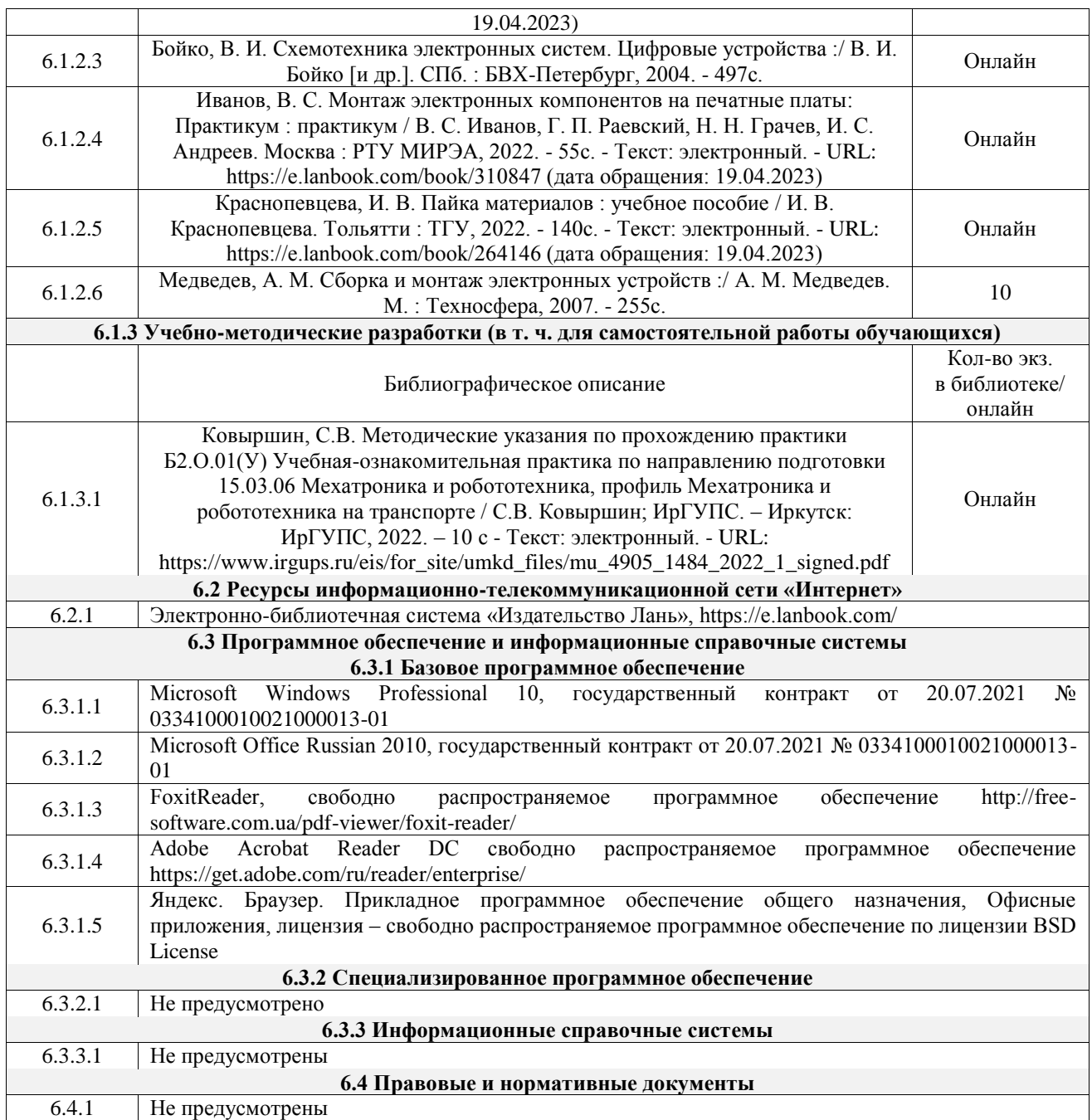

### **7 ОПИСАНИЕ МАТЕРИАЛЬНО-ТЕХНИЧЕСКОЙ БАЗЫ, НЕОБХОДИМОЙ ДЛЯ ОСУЩЕСТВЛЕНИЯ УЧЕБНОГО ПРОЦЕССА ПО ПРАКТИКЕ**

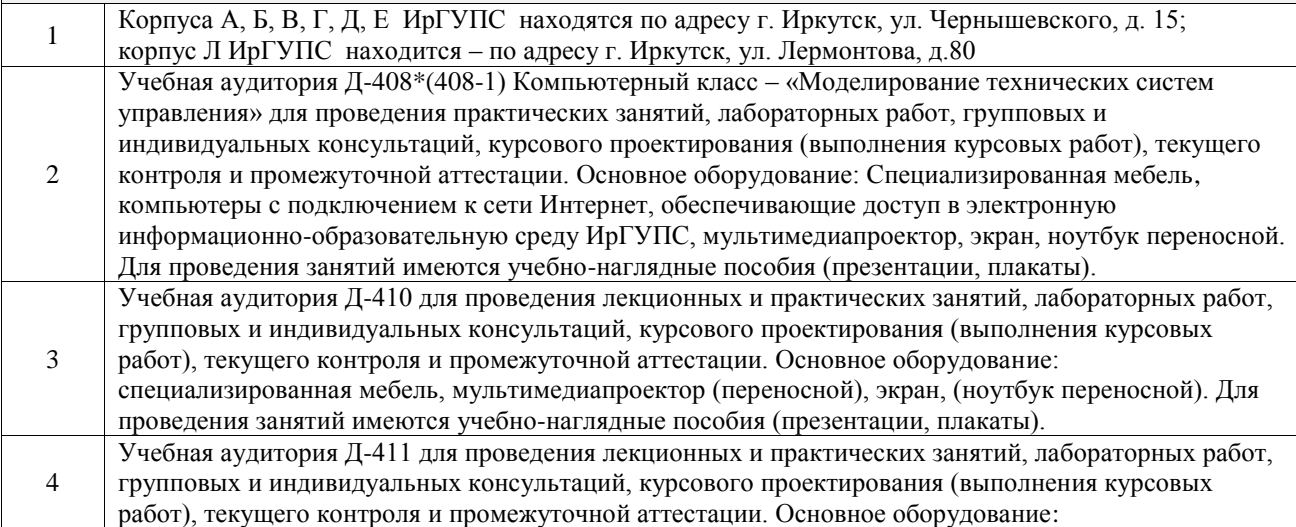

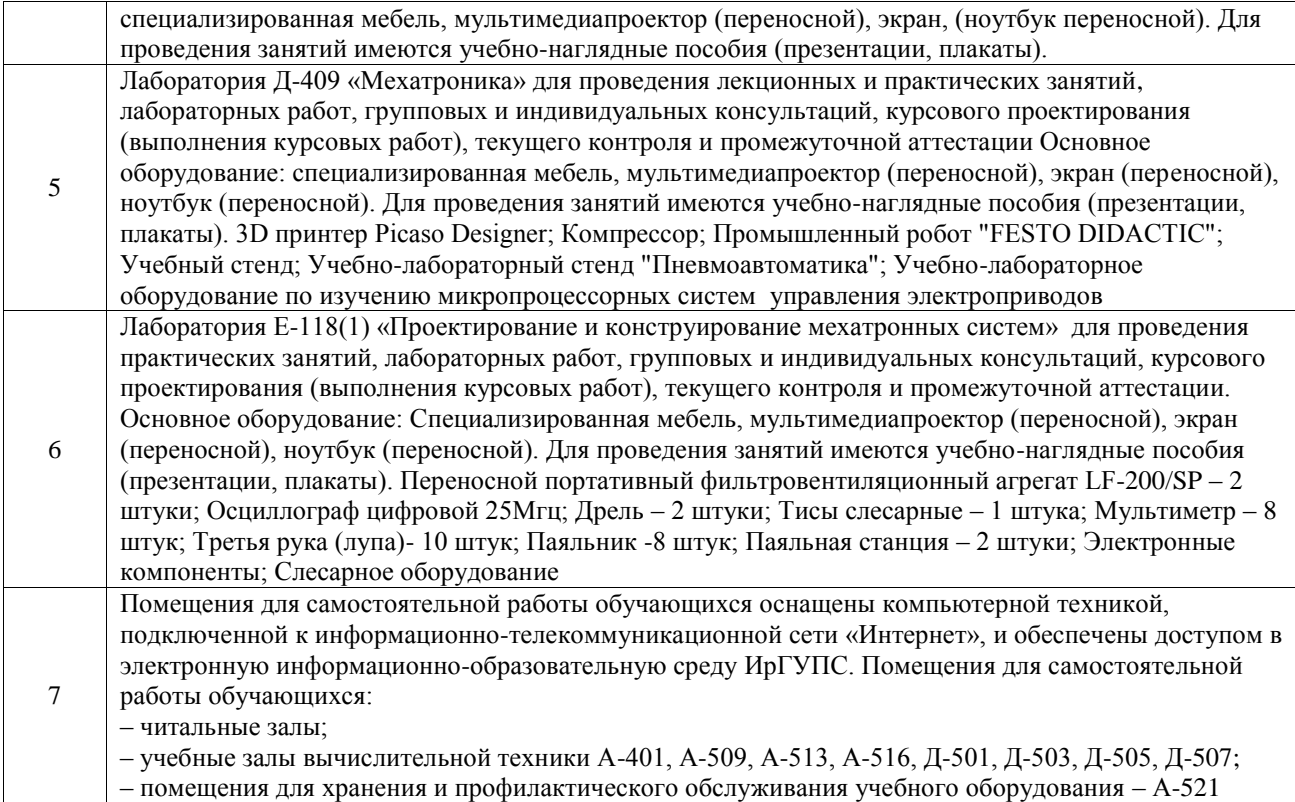

#### **8 МЕТОДИЧЕСКИЕ УКАЗАНИЯ ДЛЯ ОБУЧАЮЩИХСЯ ПО ПРОХОЖДЕНИЮ ПРАКТИКИ**

Письменный отчет о прохождении практики составляется по результатам самостоятельной работы обучающегося по изучению документов предприятия, организации, по анализу отдельных показателей их деятельности. В процессе составления и написания отчета руководитель практики проводит с обучающимися консультации, собеседования.

В последний день практики руководитель практики от профильной организации заполняет аттестационный лист и отзыв о прохождении практики.

В последний день практики обучающийся сдает руководителю практики от кафедры оригиналы документов или отправляет посредством электронной информационно-образовательной среды (через личный кабинет студента) электронные копии следующих документов:

– заполненная путевка;

– индивидуальное задание, согласованного с руководителем практики от профильной организации;

– аттестационный лист и отзыв руководителя практики от профильной организации о прохождении практики обучающегося;

– отчет о прохождении практики.

Обучающийся по практике сдает дифференцированный зачет, который проходит в форме защиты представленного отчета. Оценка выставляется с учетом оценки качества написания отчета и ответов на вопросы, поставленных при защите отчета; также могут учитываться результаты тестирования по практике.

Практика завершается проведением итоговой конференции, в которой участвуют обучающиеся, преподаватели, руководители практики, специалисты производства

Инструкция по оформлению отчета по практике дана в «Правилах оформления текстовых и графических документов. Нормоконтроль» в последней редакции

Комплекс учебно-методических материалов по всем видам учебной деятельности, предусмотренным рабочей программой практики, размещен в электронной информационно-образовательной среде ИрГУПС, доступной обучающемуся через его личный кабинет

**Приложение № 1 к рабочей программе**

# **ФОНД ОЦЕНОЧНЫХ СРЕДСТВ**

# **для проведения текущего контроля успеваемости и промежуточной аттестации**

Фонд оценочных средств (ФОС) является составной частью нормативнометодического обеспечения системы оценки качества освоения обучающимися образовательной программы.

Фонд оценочных средств предназначен для использования обучающимися, преподавателями, администрацией Института, а также сторонними образовательными организациями для оценивания качества освоения образовательной программы и уровня сформированности компетенций у обучающихся.

Задачами ФОС являются:

– оценка достижений обучающихся в процессе прохождения практики;

– обеспечение соответствия результатов обучения задачам будущей профессиональной деятельности через совершенствование традиционных и внедрение инновационных методов обучения в образовательный процесс;

– самоподготовка и самоконтроль обучающихся в процессе обучения.

Фонд оценочных средств сформирован на основе ключевых принципов оценивания: валидность, надежность, объективность, эффективность.

Для оценки уровня сформированности компетенций используется трехуровневая система:

– минимальный уровень освоения, обязательный для всех обучающихся по завершению освоения образовательной программы; дает общее представление о виде деятельности, основных закономерностях функционирования объектов профессиональной деятельности, методов и алгоритмов решения практических задач;

базовый уровень освоения, превышение минимальных характеристик сформированности компетенций; позволяет решать типовые задачи, принимать профессиональные и управленческие решения по известным алгоритмам, правилам и методикам;

– высокий уровень освоения, максимально возможная выраженность характеристик компетенций; предполагает готовность решать практические задачи повышенной сложности, нетиповые задачи, принимать профессиональные и управленческие решения в условиях неполной определенности, при недостаточном документальном, нормативном и методическом обеспечении.

# **2. Перечень компетенций, в формировании которых участвует практика. Программа контрольно-оценочных мероприятий. Показатели оценивания компетенций, критерии оценки**

Практика «Учебная - ознакомительная практика» участвует в формировании компетенций:

ОПК-12. Способен участвовать в монтаже, наладке, настройке и сдаче в эксплуатацию опытных образцов мехатронных и робототехнических систем, их подсистем и отдельных модулей

**Программа контрольно-оценочных мероприятий очная форма обучения** № Наименование контрольнооценочного мероприятия Объект контроля Код индикатора достижения компетенции Наименование оценочного средства (форма проведения\*) **1.0 Подготовительный этап** 1.1 Текущий контроль Оформление на практику. Инструктаж по технике безопасности. Получение и анализ индивидуального задания ОПК-12.1 ОПК-12.1 Собеседование (устно) **2.0 Основной этап** 2.1  $\vert$  Текущий контроль Изучение теоретического материала в рамках программы практики ОПК-12.1 ОПК-12.1 Собеседование (устно) 2.2  $\vert$  Текущий контроль Получение практических навыков в рамках программы практики (пайка, травление плат, монтаж электронных компонентов) ОПК-12.1 ОПК-12.2 Собеседование (устно) В рамках ПП\*\*: Собеседование (устно) 2.3 Текущий контроль Выполнение индивидуального задания (изготовление электронного устройства) ОПК-12.1 ОПК-12.2 Отчет по практике (письменно) В рамках ПП\*\*: Отчет по практике

(письменно)

Зачет (собеседование) Зачет - тестирование (компьютерные технологии)

ОПК-12.2

\*Форма проведения контрольно-оценочного мероприятия: устно, письменно, компьютерные технологии.

Зачет ОПК-12.1

\*\*ПП – практическая подготовка

**3.0 Подготовка отчета по практике**

Промежуточная аттестация – зачет с оценкой

#### **Описание показателей и критериев оценивания компетенций. Описание шкал оценивания**

Контроль качества освоения практики включает в себя текущий контроль успеваемости и промежуточную аттестацию. Текущий контроль успеваемости и промежуточная аттестация обучающихся проводятся в целях установления соответствия достижений обучающихся поэтапным требованиям образовательной программы к результатам обучения и формирования компетенций.

Текущий контроль успеваемости – основной вид систематической проверки знаний, умений, навыков обучающихся. Задача текущего контроля – оперативное и регулярное управление учебной деятельностью обучающихся на основе обратной связи и корректировки. Результаты оценивания учитываются в виде средней оценки при проведении промежуточной аттестации.

Для оценивания результатов обучения используется четырехбалльная шкала: «отлично», «хорошо», «удовлетворительно», «неудовлетворительно».

Перечень оценочных средств, используемых для оценивания компетенций, а также

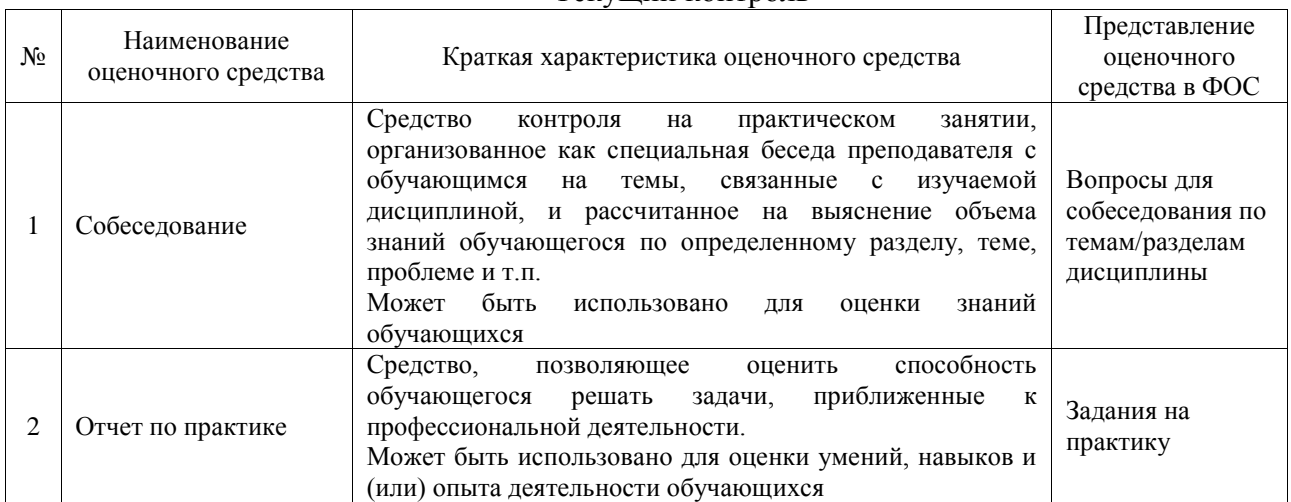

#### Текущий контроль

#### Промежуточная аттестация

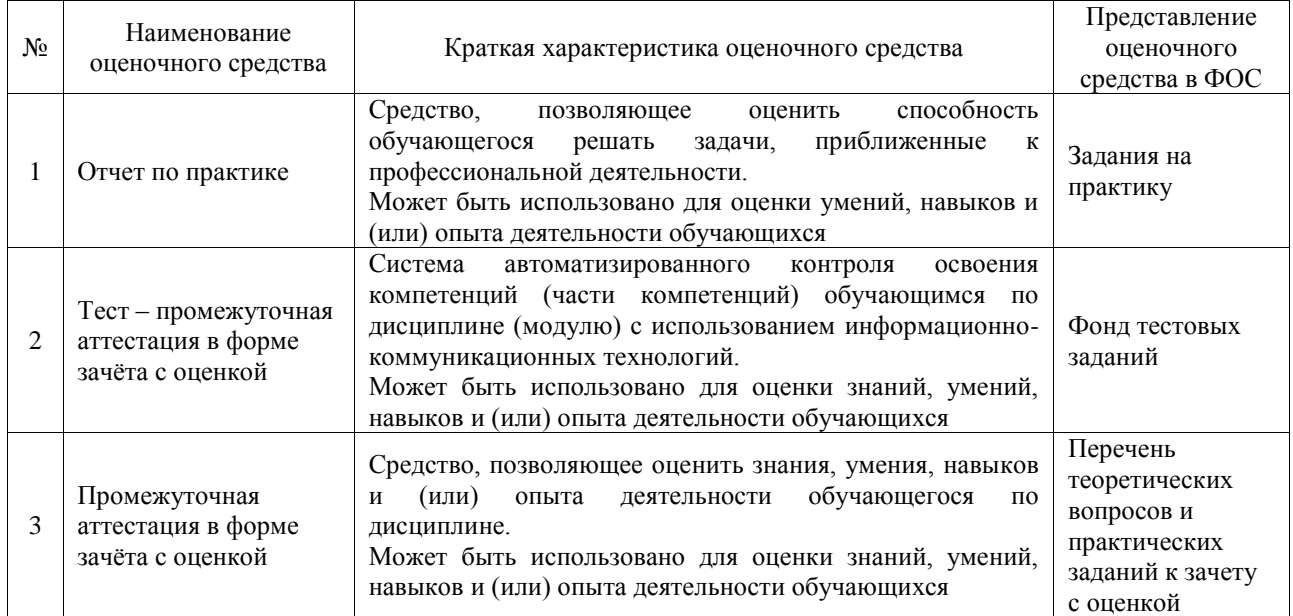

# **Критерии и шкалы оценивания компетенций в результате прохождения практики при проведении промежуточной аттестации в форме зачета с оценкой. Шкала для оценивания уровня освоения компетенций**

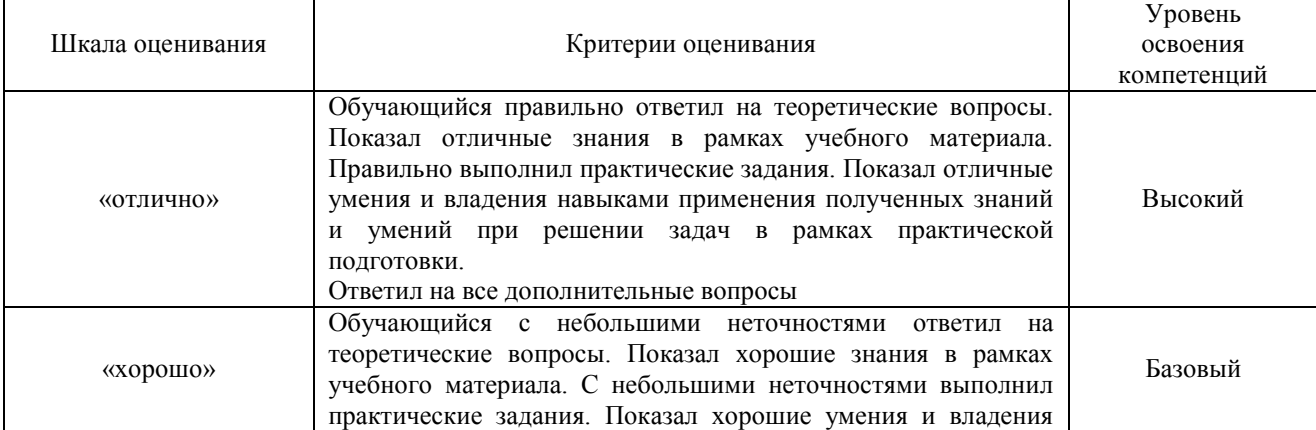

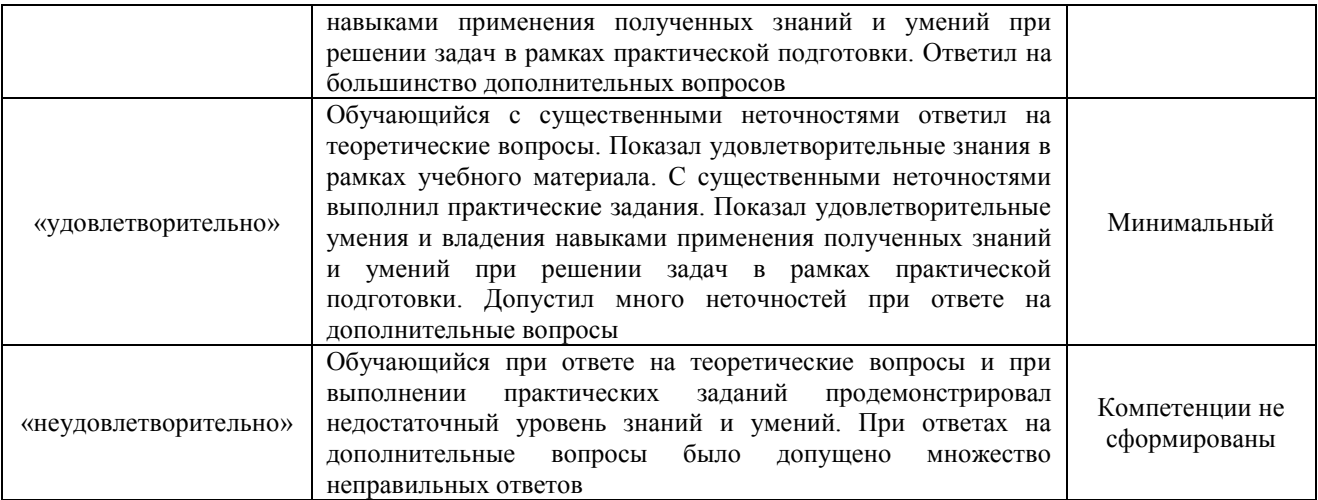

# Тест – промежуточная аттестация в форме зачета с оценкой

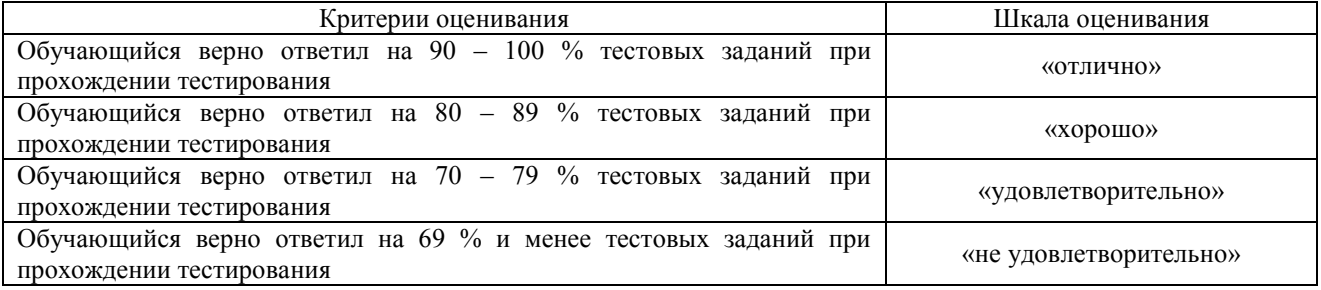

# **Критерии и шкалы оценивания результатов обучения при проведении текущего контроля успеваемости**

# Собеседование

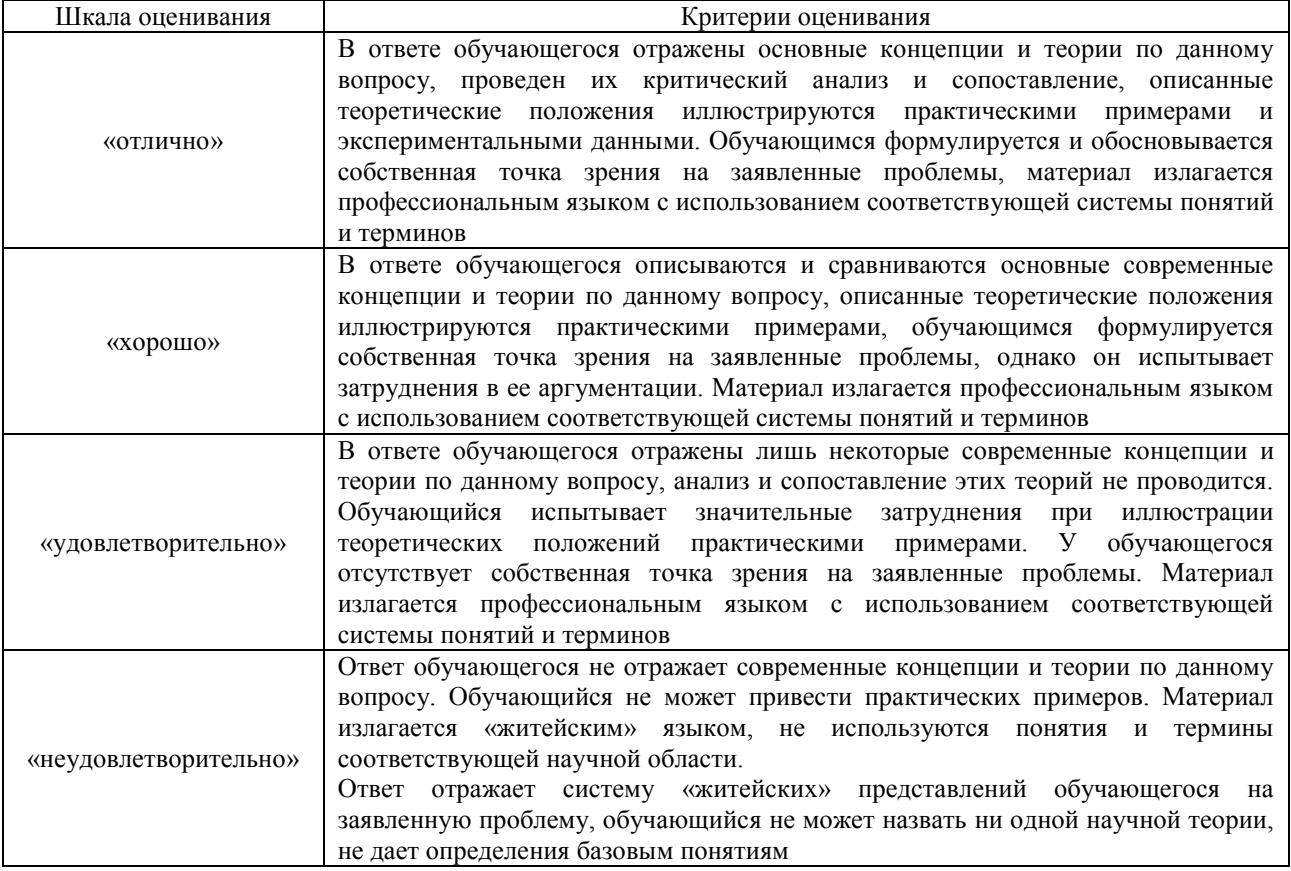

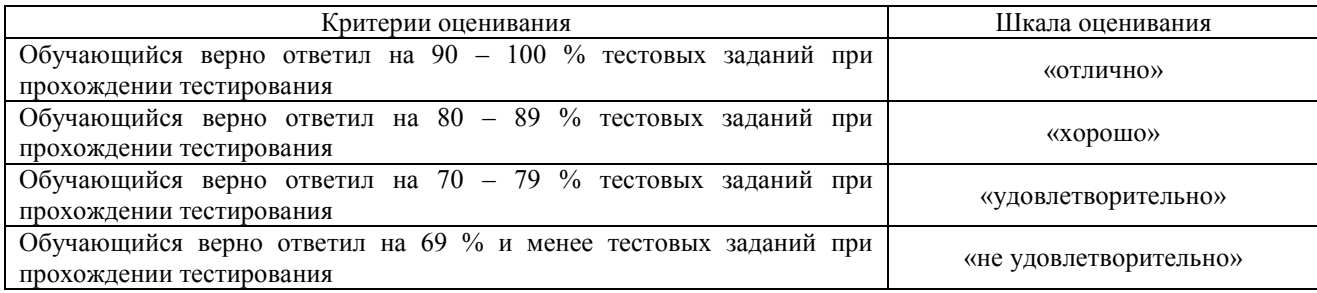

#### Отчет по практике

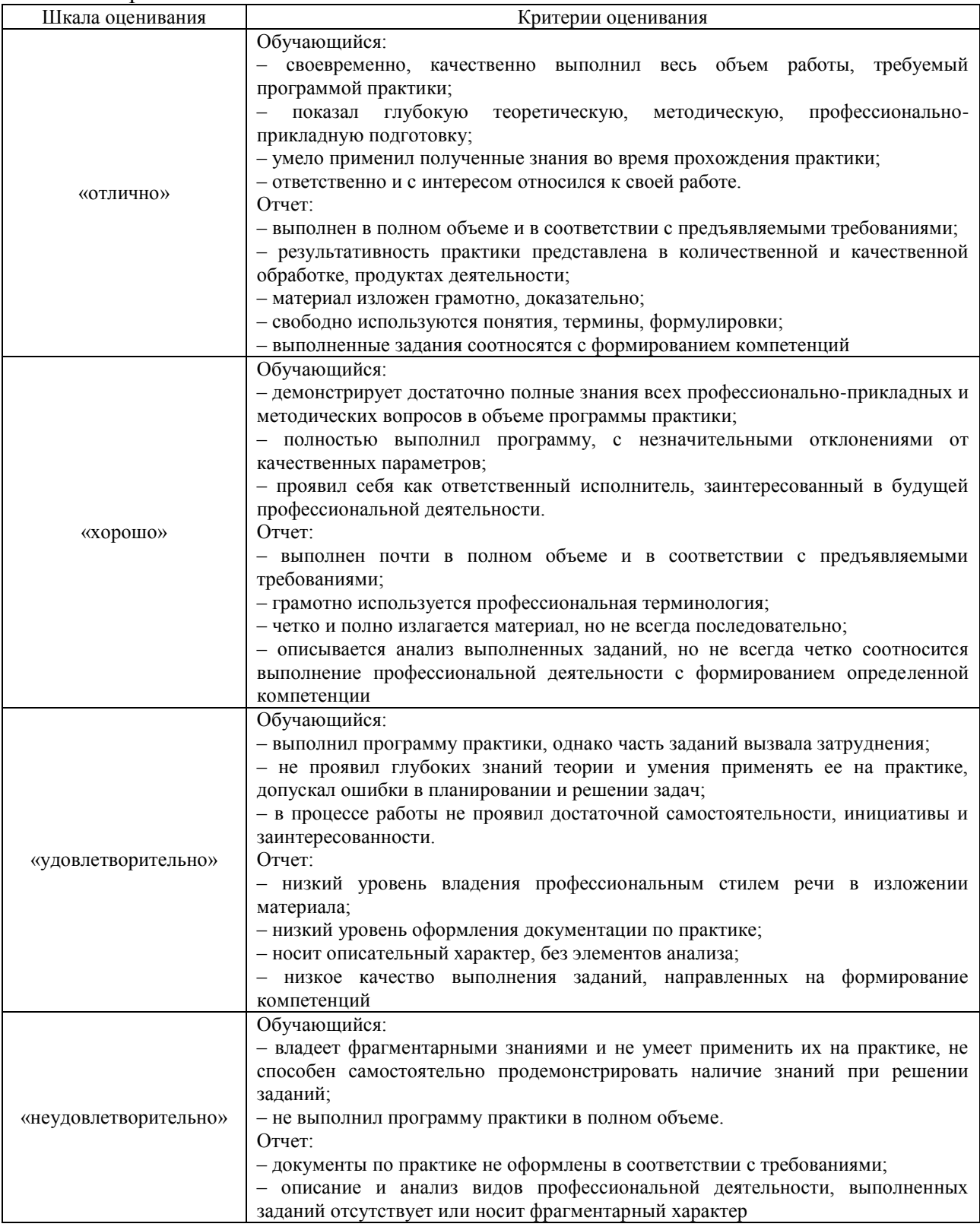

# **3. Типовые контрольные задания или иные материалы, необходимые для оценки знаний, умений, навыков и (или) опыта деятельности**

## **3.1 Типовые контрольные задания для проведения собеседования**

Типовые контрольные варианты заданий выложены в электронной информационнообразовательной среде ИрГУПС, доступной обучающемуся через его личный кабинет. Ниже приведен образец типовых вариантов заданий для проведения собеседований.

Образец типового варианта вопросов для проведения собеседования по практике «Оформление на практику. Инструктаж по технике безопасности. Получение и анализ индивидуального задания»

- 1. Зачем необходимо перед началом работ проверять целостность шнура, штепсельной вилки и розетки?
- 2. Что необходимо предпринять, если при включении паяльника слышен треск?
- 3. Какая допустимая влажность допускается при выполнении электотехнических и паяльных работ?
- 4. Меры предосторожности при работе с электроприборами?
- 5. Назовите причины поражения электрическим током?
- 6. Какая сила тока для человека является смертельной?
- 7. Меры помощи при поражении током.
- 8. Основные виды поражения электрическим током.
- 9. Назовите основные правила безопасности при выполнении электротехнических работ.
- 10. Как необходимо держать паяльник?

Образец типового варианта вопросов для проведения собеседования по практике «Изучение теоретического материала в рамках программы практики»

- 1. Какие существуют методы ручной и промышленной пайкой, в чем отличия?
- 2. Что такое паяльная станция, отличие от паяльника?
- 3. Как производятся соединения автоматизированной скруткой?
- 4. Какие существуют методы крепления электромеханических узлов?
- 5. Какие существуют методы изоляции сигнальных цепей и цепей питания?
- 6. Какие существуют методы обеспечения экологической безопасности при пайке?

Образец типового варианта вопросов для проведения собеседования по практике «Получение практических навыков в рамках программы практики (пайка, травление плат, монтаж электронных компонентов)»

- 1. Назовите возможные способы изготовления печатных плат
- 2. Алгоритм изготовления платы по методу «ЛУТ»
- 3. Какие существуют виды и способы организации сигнальных шин в электромеханических системах?
- 4. Какого типа бывают силовые шины для электроприводов?
- 5. Как проводятся организация и монтаж сигнальных шин по шаблону.

# **3.3 Типовые контрольные задания для проведения тестирования**

Фонд тестовых заданий по практике содержит тестовые задания, распределенные по разделам и темам, с указанием их количества и типа.

Структура фонда тестовых заданий по практике

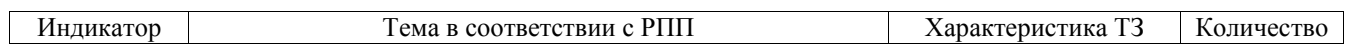

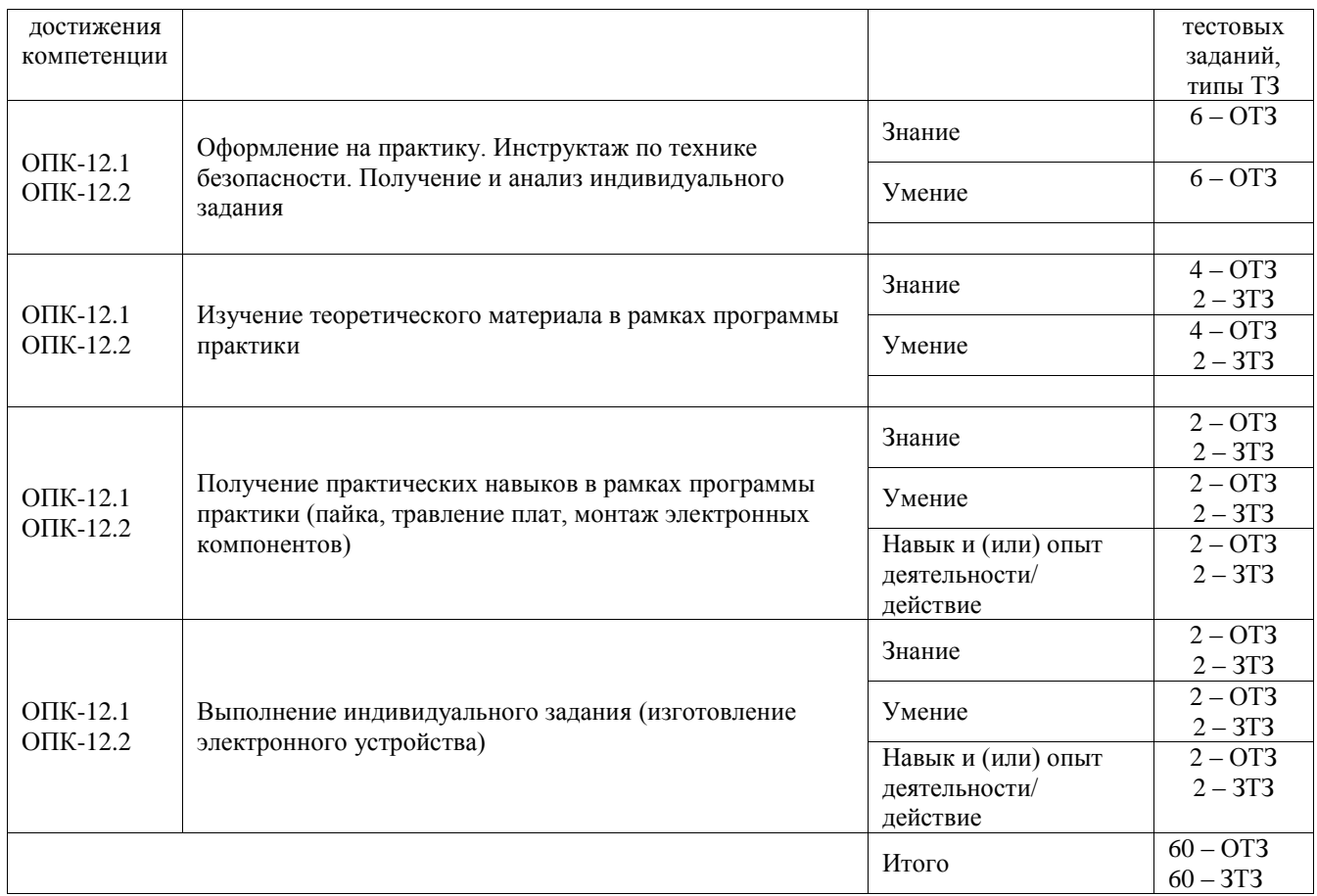

Полный комплект ФТЗ хранится в электронной информационно-образовательной среде ИрГУПС и обучающийся имеет возможность ознакомиться с демонстрационным вариантом ФТЗ.

Ниже приведен образец типового варианта итогового теста, предусмотренного рабочей программой практики.

#### Образец типового варианта итогового теста, предусмотренного рабочей программой практики

1. Как различаются помещения в отношении опасности поражения людей электрическим током?

А) Помещения без повышенной опасности и помещения с повышенной опасностью

**Б) Помещения без повышенной опасности, помещения с повышенной опасностью, особо опасные помещения**

- В) Неопасные, опасные и особо опасные помещения
- Г) Неопасные, малоопасные, опасные и особо опасные помещения
	- 2. Какие помещения, согласно ПУЭ, относятся к сырым?

#### **А) Помещения, в которых относительная влажность воздуха превышает 75 %**

Б) Помещения, в которых относительная влажность воздуха не превышает 90 %

В) Помещения, в которых относительная влажность воздуха близка к 100 %

Г) Помещения, в которых относительная влажность воздуха не превышает 60 %

3. Какое цветовое и буквенное обозначение применяется для проводников защитного заземления, а также нулевых защитных проводников в электроустановках напряжением до 1 кВ?

#### **А) Обозначаются PE и имеют цветовое обозначение чередующимися продольными или поперечными полосами одинаковой ширины желтого и зеленого цветов**

Б) Обозначаются PE и имеют цветовое обозначение чередующимися продольными или поперечными полосами одинаковой ширины желтого и белого цветов

В) Обозначаются RE и имеют цветовое обозначение чередующимися продольными или поперечными полосами одинаковой ширины белого и зеленого цветов

4. Что, согласно Правилам устройства электроустановок, называется приемником электрической энергии (электроприемником)?

А) Электроустановка, предназначенная для обеспечения потребителей электрической энергией

Б) Подстанция, работающая на определенной территории

В) Распределительное устройство, предназначенное для обеспечения потребителей электрической энергией

#### **Г) Аппарат, агрегат и др., предназначенный для преобразования электрической энергии в другой вид энергии**

5. Что является определением понятия "Заземление"?

А) Заземление точек токоведущих частей электроустановки, выполняемое для обеспечения работы электроустановки

**Б) Преднамеренное электрическое соединение какой-либо точки сети, электроустановки или оборудования с заземляющим устройством**

В) Сторонняя проводящая часть, находящаяся в электрическом контакте с землей непосредственно или через промежуточную проводящую среду, используемая для целей заземления

6. Что может быть применено для защиты при косвенном прикосновении в цепях, питающих переносные электроприемники

А) Автоматическое отключение питания

Б) Двойная изоляция

**В) Любая из перечисленных мер защиты в зависимости от категории помещения по уровню опасности поражения людей электрическим током**

Г) Сверхнизкое напряжение

Д) Защитное электрическое разделение цепей

#### 7. Какая электроустановка считается действующей

А) Электроустановка, которая находится в постоянной эксплуатации

**Б) Электроустановка или ее часть, которая находится под напряжением, либо на которую напряжение может быть подано включением коммутационных аппаратов**

В) Исправная электроустановка

Г) Электроустановка, которая находится под напряжением не ниже 220 В

8. Какой персонал относится к электротехнологическому?

А) Персонал, который проводит монтаж, наладку и испытание электротехнологического оборудования

**Б) Персонал, который проводит обслуживание электротехнологических установок, и использует в работе электрические машины, переносной электроинструмент и светильники**

В) Персонал, который проводит ремонт и обслуживание электроустановок

Г) Персонал, который не попадает под определение электротехнического

9. Какое напряжение должно применяться для питания переносных (ручных) светильников, применяемых в помещениях с повышенной опасностью?

А) Не выше 127 В

**Б) Не выше 50 В**

В) Не выше 42 В

Г) Не выше 12 В

10. В каких целях допускается приближение на расстояние менее 8 метров к месту возникновения короткого замыкания на землю при работах на ВЛ

#### **А) Только для оперативных переключений с целью ликвидации замыкания и освобождения людей, попавших под напряжение**

Б) Только для оказания доврачебной помощи людям, попавшим под напряжение

В) Только для определения визуального расстояния до опоры ВЛ

11. Что не допускается при производстве работ в действующих электроустановках?

А) При работе около неогражденных токоведущих частей располагаться таким образом, чтобы эти части находились сзади работника или по обеим сторонам от него

Б) Работать в согнутом положении, если при выпрямлении расстояние до токоведущих частей будет менее допустимого для данного вида установки

В) Проведение работ в неосвещенных местах

#### **Г) Не допускается все перечисленное**

12. Допускается ли работа на ВЛ напряжением до 1000 В без снятия напряжения?

А) Допускается, если безопасность работника обеспечивается по схеме: провод под напряжением-изоляция-человек-земля и основным защитным средством являются изолирующие штанги

Б) Допускается, если безопасность работника обеспечивается по схеме: провод под напряжением-человек-изоляция-земля и его изоляция от земли обеспечивается специальными устройствами соответствующего напряжения

**В) Допускается, если безопасность работника обеспечивается по схеме: провод под напряжением-изоляция-человек-земля и основным защитным средством являются диэлектрические перчатки и изолированный инструмент**

13. Как должны маркироваться средства защиты, не выдержавшие испытания?

#### **А) Штамп испытания должен быть перечеркнут красной краской**

Б) Штамп испытания должен быть перечеркнут белой краской

В) Штамп испытания должен быть перечеркнут черной краской

Г) Средство защиты должно быть механически повреждено

14. Как называется операция соединения нагретых деталей расплавленным сплавом?

- А) сварка;
- **Б) пайка;**
- В) литье.
	- 15. Из чего состоит припой?
- А) из олова;
- Б) из свинца;
- **В) сплав олова и свинца.**
- 16. Как называют место спая при пайке?
- А) торцом;
- Б) кромкой;
- **в) швом.**
	- 17. Какой флюс применяют при паянии деталей из меди?
- А) паяльную жидкость;
- Б) серную кислоту;
- **В) канифоль.**
	- 18. Как подготавливают место спая деталей?

# **А) зачищают напильником или наждачной шкуркой;**

- Б) обезжиривают ацетоном;
- В) покрывают парафином.

19. Из какого металла изготавливают наконечник электропаяльника?

- А) сталь;
- Б) алюминий;
- **В) медь.**

20. Что называют лужением?

А) покрытие поверхности специальным раствором;

- **Б) покрытие поверхности тонким слоем припоя;**
- В) покрытие поверхности тонким слоем парафина.

21. Для чего нагретым паяльником водят по месту спая деталей?

# **А) для нагрева места спая;**

- Б) для очистки места спая;
- В) для удаления флюса.

22. Какой металл можно использовать для лужения?

- **А) олово;**
- Б) цинк;
- В) медь.

23. Что надо сделать, чтобы к жалу паяльника прилипал припой?

А) обезжирить жало;

# **Б) залудить жало;**

В) натереть жало парафином.

24. При пайке твердыми припоями в качестве флюса используется:

# **А) канифоль;**

Б) хлористый цинк;

В) бура;

Г) нашатырь.

25. Для получения мягкого припоя в сплав к олову добавляют:

А) серебро;

Б) цинк;

# **В) свинец;**

Г) медь;

Д) флюс.

26. Для пайки мягкими припоями применяют … (вставьте пропущенное слово):

# Ответ: **медный паяльник;**

**27.** Флюсом является:

А) вздутие на поверхности детали или изделия;

Б) вещество для окисления поверхности детали;

## **В) вещество для обезжиривания поверхности детали и снятия оксидных пленок.**

## **3.3 Задание на практику**

Типовые контрольные варианты заданий выложены в электронной информационнообразовательной среде ИрГУПС, доступной обучающемуся через его личный кабинет.

Ниже приведен образец задания для прохождения практики.

- 1. Распайка электронных узлов и устройств. Проверка их работоспособности
- 2. Пайка проводов;
- 3. Изготовление печатных плат;
- 4. Изготовление устройства «Мигалка» (на основе микросхемы NE555) на паечной макетной плате.

Образец типового варианта задания на практику

«Выполнение индивидуального задания (изготовление электронного устройства)» Изготовление устройства на основе микросхемы NE555 на печатной плате по выбору.

#### **3.4 Перечень теоретических вопросов для защиты отчета по практике**

- 1. Какие существуют методы крепления электромеханических узлов?
- 2. Какие существуют методы изоляции сигнальных цепей и цепей питания?
- 3. Какие существуют методы обеспечения экологической безопасности при пайке?
- 4. Какие существуют методы ручной и промышленной пайкой, в чем отличия?
- 5. Что такое паяльная станция, отличие от паяльника?
- 6. Как производятся соединения автоматизированной скруткой?
- 7. Какие существуют виды и способы организации сигнальных шин в электромеханических системах?
- 8. Какого типа бывают силовые шины для электроприводов?
- 9. Как проводятся организация и монтаж сигнальных шин по шаблону.

# **3.5 Перечень типовых практических заданий к зачету**

(для оценки умений, навыков и (или) опыта деятельности)

- 1. Произвести демонтаж/монтаж электронного компонента в корпусе DIP
- 2. Произвести демонтаж/монтаж электронного компонента поверхностным монтажом
- 3. Произвести пайку проводов многожильных различного сечения
- 4. Произвести пайку одножильных проводов различного сечения
- 5. Собрать и протестировать работу электрической схемы в сред TinkerCAD
- 6. Собрать схему на беспаячной макетной плате
- 7. Собрать схему на паячной макетной плате

# **4. Методические материалы, определяющие процедуру оценивания знаний, умений, навыков и (или) опыта деятельности**

В таблице приведены описания процедур проведения контрольно-оценочных мероприятий и процедур оценивания результатов обучения с помощью оценочных средств в соответствии с рабочей программой практики.

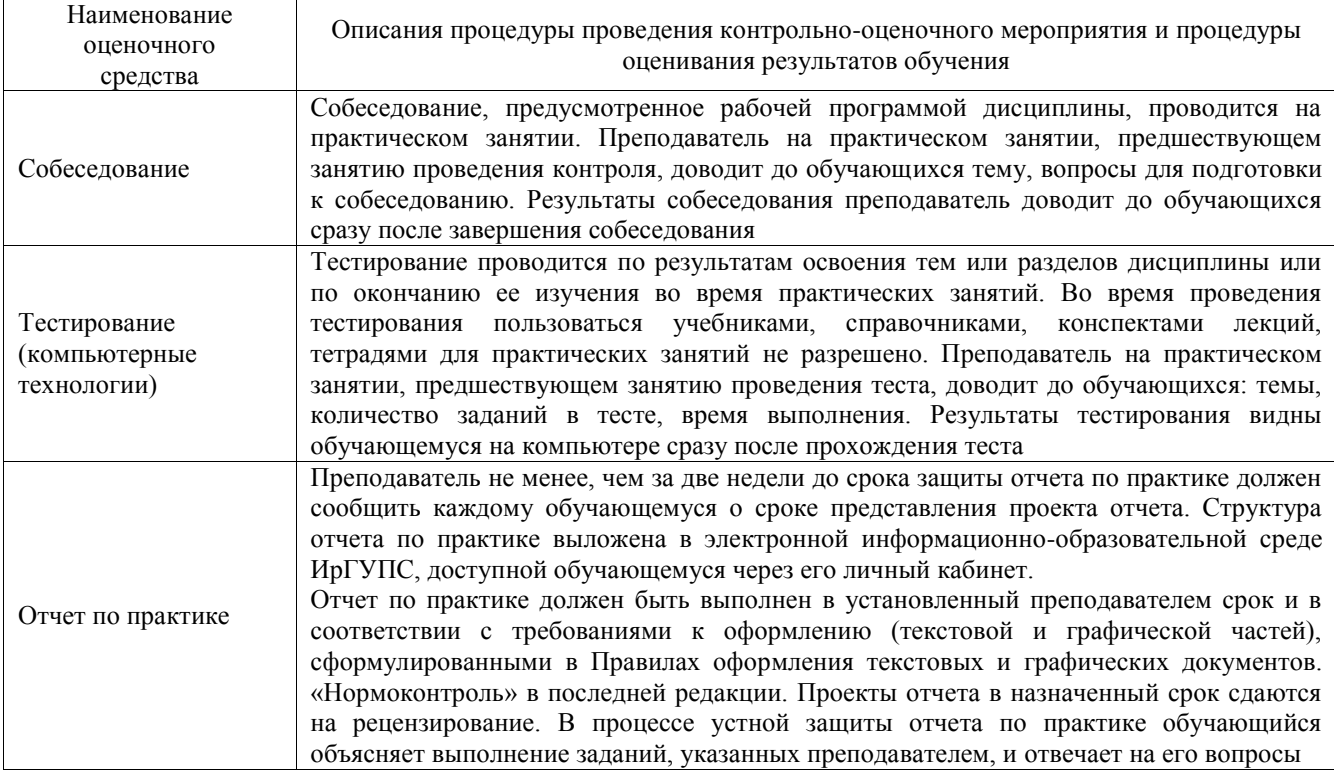

Для организации и проведения промежуточной аттестации составляются типовые контрольные задания или иные материалы, необходимые для оценки знаний, умений, навыков и (или) опыта деятельности, характеризующих этапы формирования компетенций в процессе освоения программы практики.

Перечень теоретических вопросов и типовые практические задания разного уровня сложности для проведения промежуточной аттестации обучающиеся получают в начале семестра через электронную информационно-образовательную среду ИрГУПС (личный кабинет обучающегося).

#### **Описание процедур проведения промежуточной аттестации в форме зачёта с оценкой и оценивания результатов обучения**

Проведение промежуточной аттестации в форме зачета базируется на средней оценке по практике по результатам текущего контроля, так как оценочные средства, используемые при текущем контроле, позволяют оценить знания, умения и владения навыками/опытом деятельности обучающихся при прохождении практики. При проведении промежуточной аттестации преподаватель учитывает среднюю оценку по результатам текущего контроля, а также оценку при ответе на вопросы к отчету по практике. Для этого преподаватель находит среднюю оценку уровня сформированности компетенций у обучающегося, как сумму всех полученных оценок, деленную на число этих оценок.

#### **Шкала и критерии оценивания уровня сформированности компетенций в результате изучения практики при проведении промежуточной аттестации в форме зачета по результатам текущего контроля**

**(без дополнительного аттестационного испытания)**

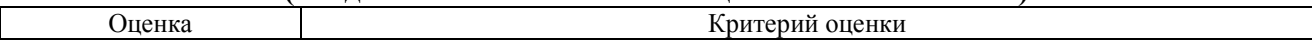

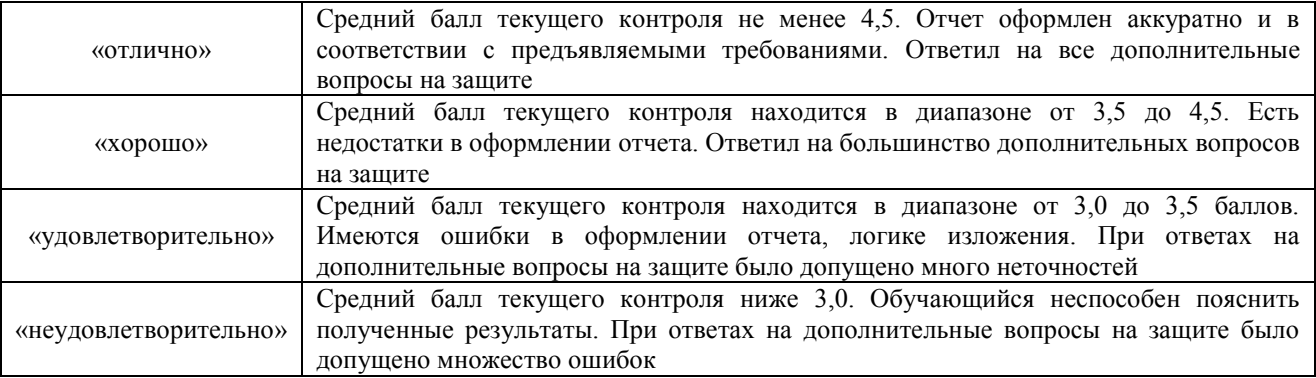

Если оценка уровня сформированности компетенций обучающегося не соответствует критериям получения зачета без дополнительного аттестационного испытания, то промежуточная аттестация в форме зачета проводится в форме собеседования по перечню теоретических вопросов и типовых практических задач.

Обучающиеся, не представившие проект отчета по практике в установленный для письменного рецензирования срок, предусмотренный рабочей программой практики, к защите отчета не допускаются и не получают положительной оценки практики.

Обучающиеся, не имеющие оценки по результатам хотя бы одного из заданий текущего контроля, к защите отчета не допускаются и не получают положительной оценки практики.

При проведении промежуточной аттестации в форме компьютерного тестирования вариант тестового задания формируется из ФТЗ по практике случайным образом, но с условием: 50 % заданий должны быть заданиями открытого типа и 50 % заданий – закрытого типа.